# **Effective Java Programming**

# algorithms

#### **Structure**

- algorithms
	- o selection of algorithm
	- o comparison of algorithms
	- o elegance of solution
	- $\circ$  consideration of the problem domain
	- o more than simple algorithms

# **Selection of algorithm**

- may be the fastest algorithm for one type of data, and slow for another
- need to consider how the algorithm will be used
- choose the solution that is most likely the best
- complexity of algorithms
	- o **memory complexity** the number and size of the data structures used in the algorithm
	- o **time complexity** the relationship between the number of elementary operations performed during the run of the algorithm, and the size of the input data (given as a function of the size of the data)

# **Selection of algorithm**

- time complexity
	- $\circ$  two algorithms of the same execution time  $F_1(N)$  and  $F<sub>2</sub>(N)$  have order of complexity if:

 $\lim_{N \to \infty} \frac{F1(N)}{F2(N)} = C$ , where  $0 < C < \infty$ 

- If  $C = 0$ , algorithm with execution time  $F1(N)$  has a lower complexity order (better complexity)
- If  $C = \infty$ , algorithm with execution time F1(N) has higher complexity order (worse complexity)

# **Selection of algorithm**

- time complexity
	- allows comparison of algorithm speed
	- shows the trends in execution time with increasing problem
	- complexity algorithm defines the notation O (Landau)
	- O(F(N)) means that the algorithm has the complexity of the same order as the algorithm with run-time F(N)
	- examples:

O(1), O(log(N)), O(N), O(Nlog(N)), O(N<sup>2</sup> ), O(N<sup>k</sup> ),  $O(2^N)$ ,  $O(N!)$ 

#### **Example – sum of integers**

```
class SimpleSum {
   public long sum(int start, int stop) {
    long sum = 0;
    for (int i = start; i \leq stop; i++) {
      sum += i;
 }
     return sum;
   }
}
```
- number of calculations depends on amount of numbers
- linear complexity  $O(N)$

# **Example Example – sum of integers**

```
class SmartSum {
  public long sum(int start, int stop) {
    long big = stop * (stop + 1) / 2;
     start--; // result considers start
    long small = start * (start + 1) / 2;
     return big - small;
 }
}
```
- number of calculations is constant, independent of amount of numbers
- constant complexity O(1)

# **Comparision of algorithms**

- complexity is an estimate
- estimates are not reality, but are good indicators
- we can have algorithms of similar comlexity
- having interesting alternatives you should compare them
	- easiest way write a benchmark
	- best performed on:
		- different amount of data
		- many times

# **Comparison – simplified example**

```
SimpleSum sims = new SimpleSum();
long before = System.currentTimeMilis();
for (int i = 0; i < 1000 * 1000; i++)
   sims.sum(10, 10000);
long after = System.current [meMilis();
System.out.println(\sqrt{s}impleSum: " + (after - before) + \sqrt{m} ms.");
// about 26000ms
SmartSum sms = new SmartSum();
before = System.currentTimeMilis();
for (int i = 0; i < 1000 * 1000; i++)
   sms.sum(10, 10000);
after = System.current TimeMilis();
System.out.println(\muSmartSum: " + (after - before) + \mu ms.");
// about 15ms
```
# **Comparison – take multiple series**

- algorithms may behave differently with small and big amount of data
- they can be better for smaller data portions
- choice is not obvious
- see diagram
	- algorithm  $X O(1)$
	- algorithm  $Y O(N)$
	- algorithm  $Z O(N^2)$

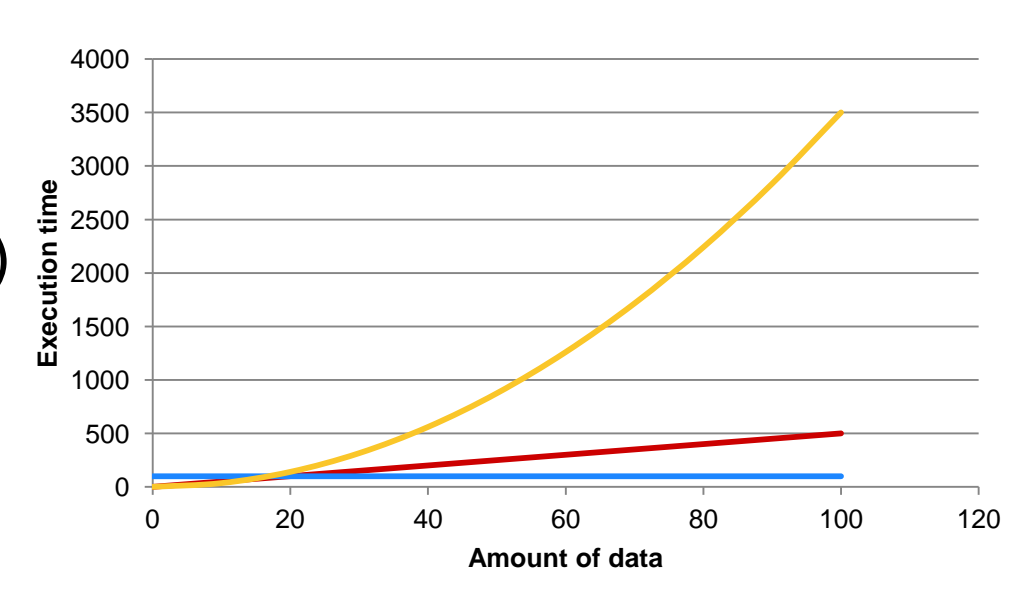

# **Elegance of the solution**

- elegant code is like poetry
	- hard to define
	- minimally complex
	- suited for the problem
	- result almost always fast
- on the contrary *brute force*
	- one after another (solution with loop)
	- works only because hardware is fast
	- **bottlenecks** 
		- micro-optimizations won't work
		- change the algorithm

# **Taking the problem domain into account**

- having selected the algorithm it can be accelerated
- include the problem domain
	- is the algorithm a solution for it?
	- what the algorithm shouldn't do is equally important
	- simplify, so it won't be bothered by anything but the problem
- example
	- Bresenham's algorithm vs. point by point (latter 25% better)
- specific solutions are faster then generic

#### **More than simple algorithms**

- algorithms are not only solutions
- are embedded in your code
- can give poor results when interacting with OS
- real life example:
	- JComboBox was initially inefficient
	- adding new elements had an order O(N<sup>2</sup>)
	- interactions with other classes where to blame
	- after identifying the problem, order change to  $O(N)$

#### **Conclusions**

- how the comlexity of algorithms is defined?
- what besides complexity is also important?

# **Effective Java Programming**

# data structures (collections and arrays)

#### **Structure**

- data structures (collections and arrays)
	- o collections API
	- o sets
	- o lists
	- o maps
	- o arrays

#### **Collections API – basic interfaces**

Lists and Sets

 $*$ interface» Iterable iterator «interface» Collection add addAll contains containsAll Iterator remove removeAll size toArray AbstractCollection «interface» «interface» List Set preserves ordering, rejects duplicate adds some indexentries related methods ▴ AbstractSet AbstractList  $*$ interface $*$ SortedSet ▲ uses Comparable objects or a Hash Set ArrayList Vector Comparator to sort not synchronized synchronized TreeSet Linked Hash Set Stack preserves ordering push pop

#### **Collections API – basic interfaces**

- Iterator<E> one way iterator
- Iterable<E> get the iterator
- Collection<E>
	- Set<E> no order, no duplicates
	- List<E> order through indexes, duplicates
	- Queue<E> duplicates, order managed by queue (FIFO, LIFO, natural, priorities, …)
	- Deque<E> bidirectional
- Map<K,  $V$  > key value relations
	- keys cannot be duplicated

- Iterator<E>
	- hasNext() true if next element exists
	- $next() gets next element and moves cursor$
	- remove() removes last element
- Iterable<E>
	- $iterator() get Iterator < E >$
- Collection<E>
	- add(E)
	- remove(Object)
	- contains(Object)
	- size() number of elements

- Set<E>
	- only inherited from Collection<E>
- List<E>
	- $\mathsf{add}(\mathsf{E})$  adds to the end
	- add(int,  $E$ ) adds at position, rest mover right
	- set(int,  $E$ ) set at position
	- get(int)
	- remove(int)
	- indexOf(Object)
	- lastIndexOf(Object)

• Queue<E>

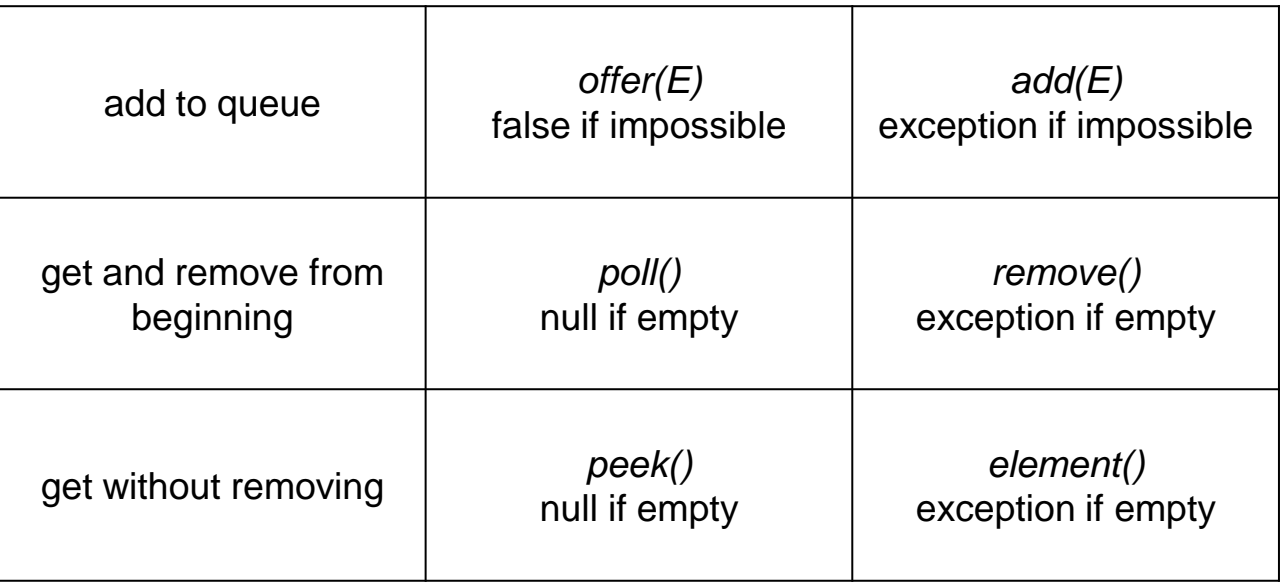

- Map<K,  $V>$ 
	- put(K, V) set value for given key
	- get(Object) get value for key
	- remove(Object) remove value for key
	- containsKey(Object)
	- containsValue(Object)
	- $keySet() set of keys$
	- values() collection of values
	- entrySet() set of key-value pairs

# **Collections API – further interfaces**

- ListIterator<E> bidirectional iterator
- Comparable<T>
	- compare this object with another
	- used for natural order
	- class can only have one natural order
- Comparator<T>
	- compare two objects
	- need for new comparator instance
	- non-natural order
	- a class can have many comparators
- SortedSet<E> set of ordered elements \*
- SortedMap<E> map with ordered keys \*

- ListIterator<E>
	- hasPrevious(), previous()
- Comparable<T>
	- compareTo(T) compares *this* with given object
		- $\bullet$  < 0 *this* is smaller, 0 equal, > 0 *this* is bigger
- Comparator<T>
	- compare( $T, T$ ) compare two objects
- SortedSet<E>
	- first(), last()
- SortedMap<K, V>
	- firstKey(), lastKey()

# **Sets – standard implementations**

- HashSet<E>
	- based on hashtable
	- elements must implement hashCode()
	- add(E), remove(Object), contains(Object)  $O(1)$
- TreeSet<E>
	- sorted (implements SortedSet<E>)
	- moves through elements in natural order or given by comparator
		- elements must implement Comparable<T> for natural order
	- additional functionality = time overhead

# **Sets – standard implementations**

- LinkedhashSet<E>
	- similar to HashSet<E>
	- offers viewing in order of adding
	- faster browsing thanks to bidirectional list
	- add and remove are slower
	- search stays equally fast hashtable
- EnumSet<E>
	- set only for one type of enumeration at once
	- extremely fast
	- based on vector of bits
		- every enumeration has known number of elements
		- element in set, bit set to 1, otherwise 0

#### **Hashtable**

- linear access to elements is too slow
- hashtable divides elements into sublists
- every sublist is in a seperate cell (bucket)
- element's position is calculated from hashCode() and length of table
- for a perfect hashing function  $O(1)$ 
	- every bucket has only one element
	- only possible if every possible value is known at beginning
- therefore the table contains lists
- access time depends on load factor
	- ratio of size of table to number of elements

# **Hashtable - efficiency**

- efficency of hashtable depends on
	- capacity
	- load factor
	- hash function used on elements (hashCode)
- Java collections based on hashtables (HashSet, HashMap)
	- can set the initial capacity
	- can define maximum load factor
	- automatically reorganize when hitting boundary
		- **Exallocate hashtable with doubled size**
		- **Figure 1** rehash and reorder elements in table

# **Hashtable - efficiency**

- bigger initial capacity
	- greedy memory management
	- shorter access time
	- rare reorganization  $-$  time saving
	- longer element review
- smaller initial capacity the opposite
- smaller load factor
	- shorter access time
	- often reorganization time consuming, array gets bigger
	- longer element review (array grows)
- bigger load factor the opposite
- both parameters should be set for expected amount of data

# **Hashtable - efficiency**

- you can override hashCode()
	- should always return varied values
	- worst case returns constant
		- hashtable becomes a list
		- hashCode and array become redundant
	- every wrapper class and String have optimized hash functions
	- contract with equals() has to be preserved
- ATTENTION
	- attributes used to calculate hashCode() cannot change after adding to structure
	- after change hashCode() will return new result and the object will be lost

# **Contract between** *equals()* **and**  *hashCode()*

- if called more then once on same object has to return same value
	- assuming data for equals stays the same
	- value can change between application runs
- if two objects are the same for equals, they must have same hashCode
	- does not work other way round!!!
	- if hash Code equal, objects are not necessarily equal
- if objects are not equal, hashCode does not have to be different. It is still better when it does
- **CONCLUSION** 
	- when overriding hashCode override equals
	- calculate hashCode in a deterministic manner using ONLY data used in equals

#### *equals* **contract**

- Well written equals method must fulfill:
	- $x.$  equals $(x) ==$  true
	- if x.equals(y) == true then y.equals(x) == true
	- if x.equals(y) == true and y.equals(z) == true then  $x.$ equals $(z) ==$  true
	- $x.equals(y)$  returns the same as long all  $x$  and  $y$  are the same
	- $x.equals(null) == false$

# **Sets – NavigableSet (Java 6)**

- extends SortedSet<E>
	- allows forward and backward navigation
		- descendigSet() returns reverse
		- **Example 1** iterating in reverse is slower
	- additionally
		- **Fig. 2** return subsets with indication whether top and bottom border range are included
		- **nearest to target element**
		- **Firmallerige returning and deleting biggest and smallest** element
- implemented in TreeSet<E>

adding words from books to sets

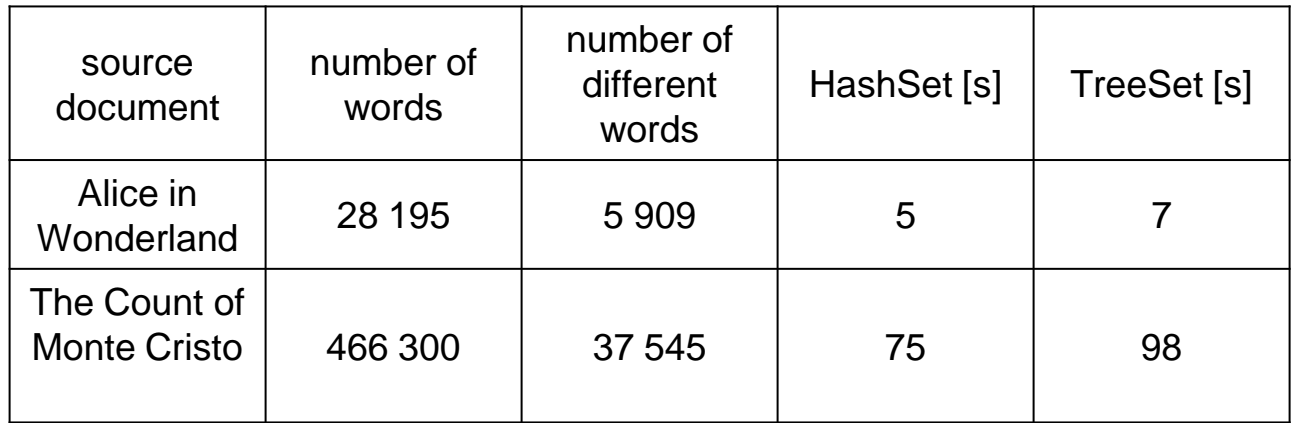

Taken from "Java 2. Advanced techniques", Horstmann, Cornell

adding elements – add (time in ns)

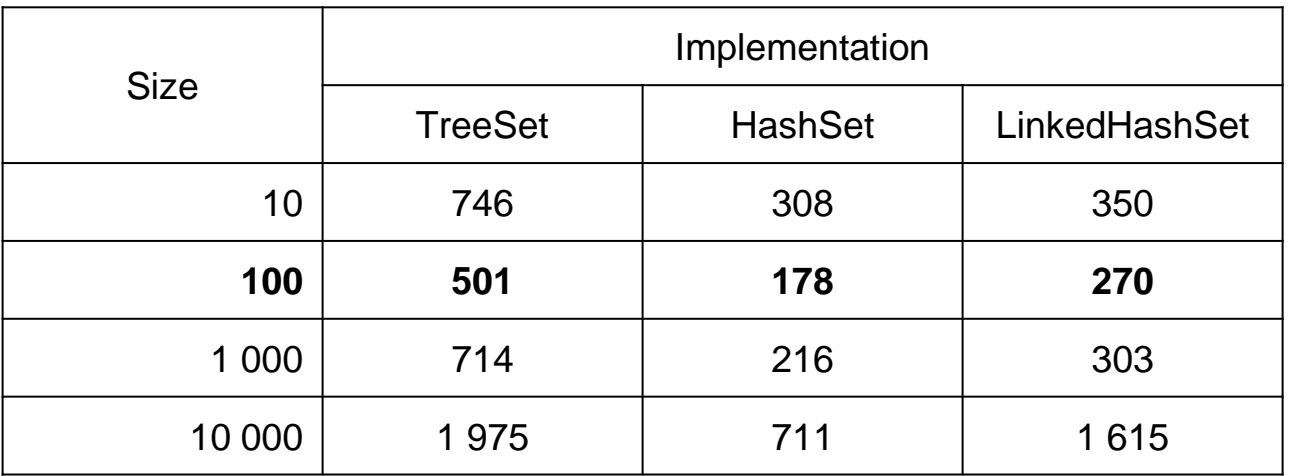

The anomalies are caused by an error in the test environment – collections were cleared after every run, not recreated (some collections change their infrastructure)

• Checking elements – contains (time in ns)

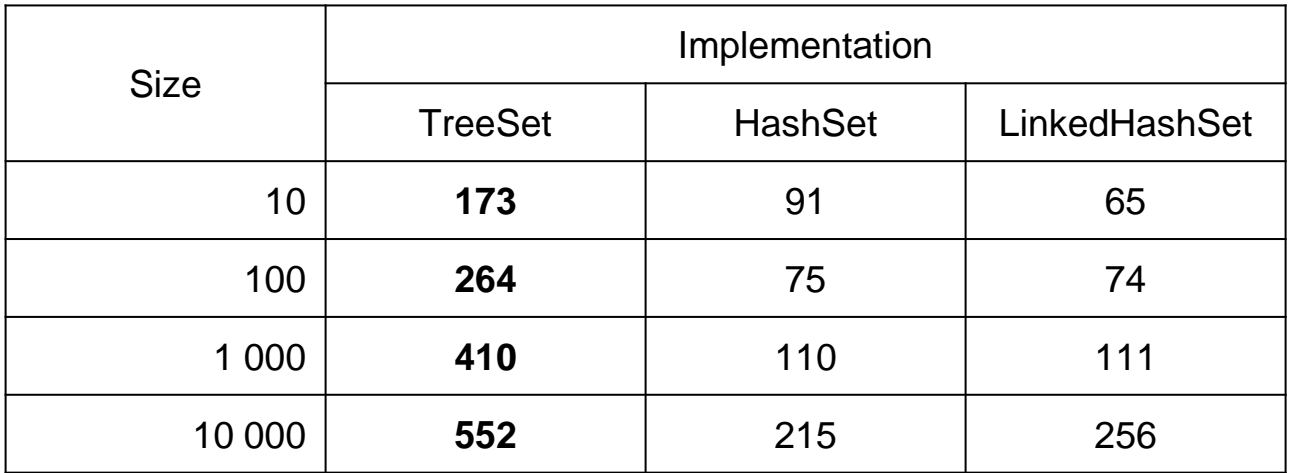

iteration (time in ns)

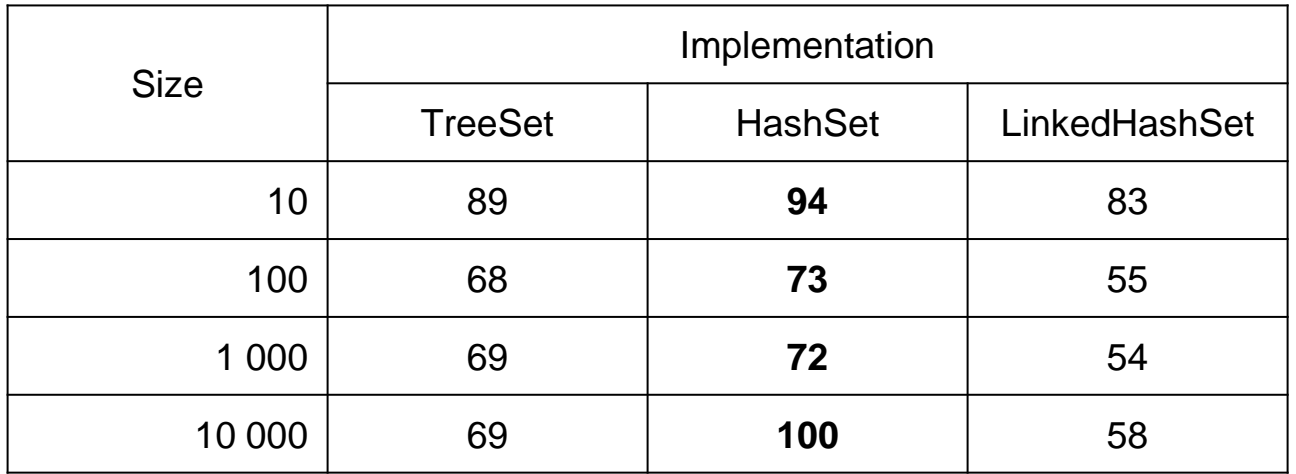

#### **Lists – standard implementation**

- ArrayList<E>
	- based on array
	- get(int), set(int, E),  $add(E) O(1)$
	- add(int,  $E$ ), remove(Object)  $O(N)$ 
		- **has to move every element**
- $l$  inkedl ist $\epsilon$ F $>$ 
	- based on bidirectional list
	- $add(E) O(1)$
	- get(int), set(int,  $E$ )  $O(N)$ 
		- **Example 2** iterates over every element. If at the end, reverse iterator
	- add(int,  $E$ ), remove(Object)  $O(N)$

■still better than ArrayList<E>

# **ArrayList<E> - removing element**

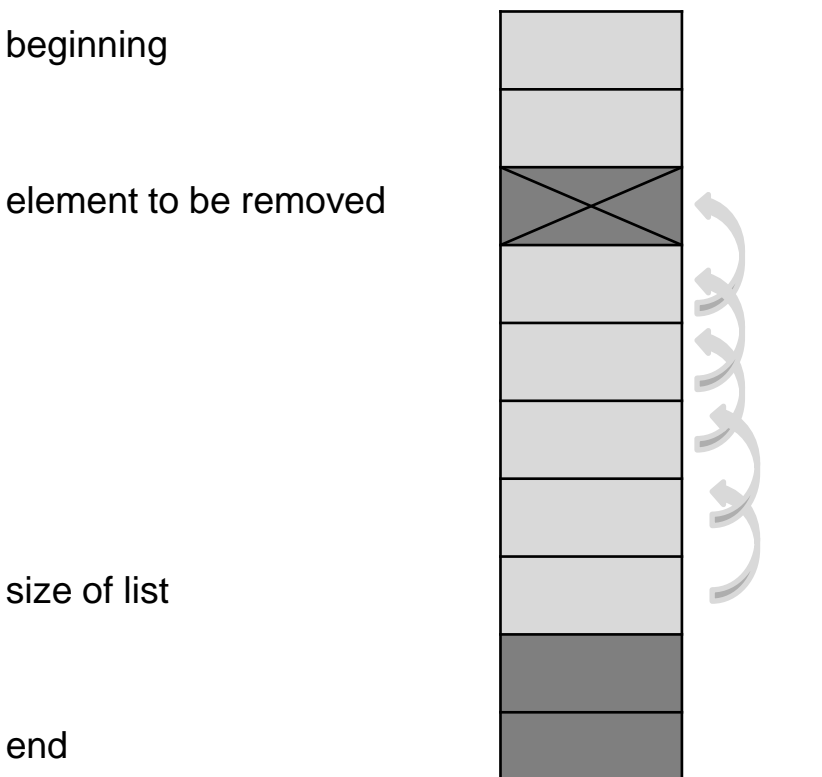

end

# **ArrayList<E> - optimization**

- list has initial capacity
	- set in constructor
	- when array grows
		- **a** new is allocated, elements are copied
- bigger initial size
	- higher memory usage
	- rare rewriting
- smaller initial size the opposite
	- ensureCapacity() changes capacity
		- use always before adding much data
		- **time saving**

#### **LinkedList<E> - removing element**

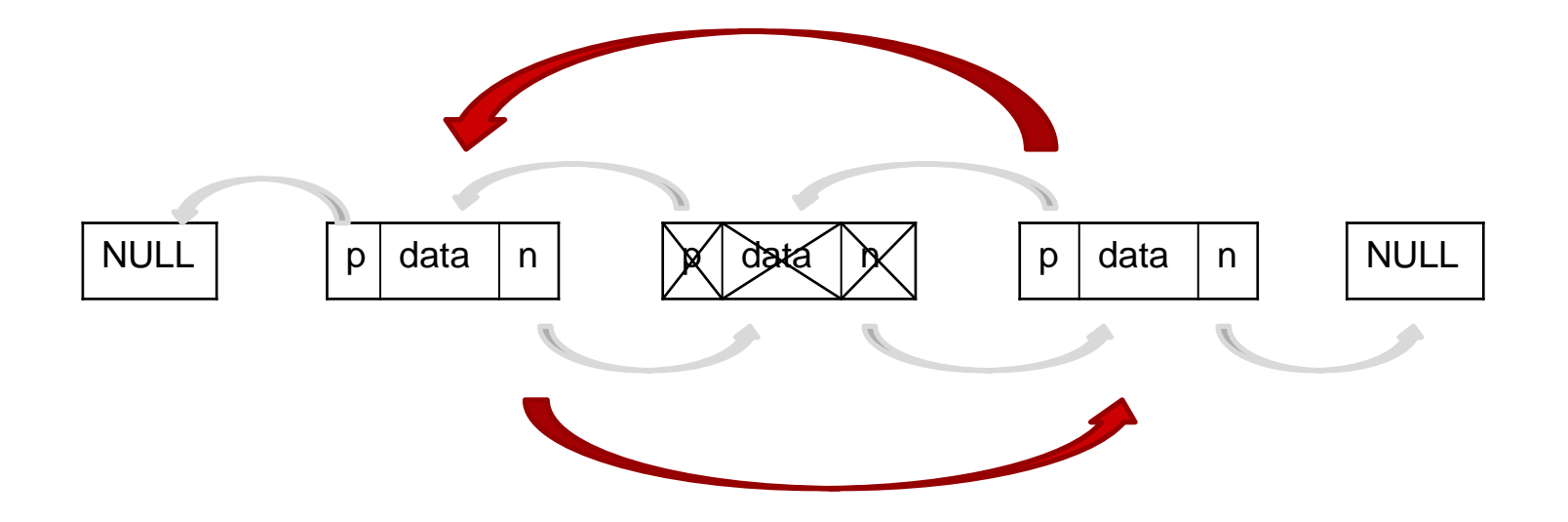

#### **Lists – RandomAccess interface**

- marker interface telling, that list has constant access time
- list should implement this interface if index-access is faster than iterating
- algorithms should adapt to access time of list
	- constant iterate over indexes
	- linear use iterator
		- **Example iterator has pointer to next element in list**
		- this way we achieve constant access time

# **Lists - optimization**

- adjust implementation to most often used operation
- check if list implements RandomAccess

```
if yes
```

```
for (int i = 0, n = list.size(); i < n; i++) {
   list.get(i);
}
```
#### • if no

```
for (Iterator i = 1ist.iterator(); i.hasNext(); ) {
   i.next();
}
```
# **Lists - optimization**

do not calculate size in every iteration

```
for (int i = 0; i < list.size(); i++) {
   list.get(i);
}
// better
for (int i = 0, n = list.size(); i < n; i++) {
   list.get(i);
}
```
avoid often realocation

```
ArrayList<String> list = new ArrayList<String>();
list.ensureCapaticy(1024);
// better
ArrayList<String> list = new ArrayList<String>(1024);
```
adding elements at the end – add (time in ns)

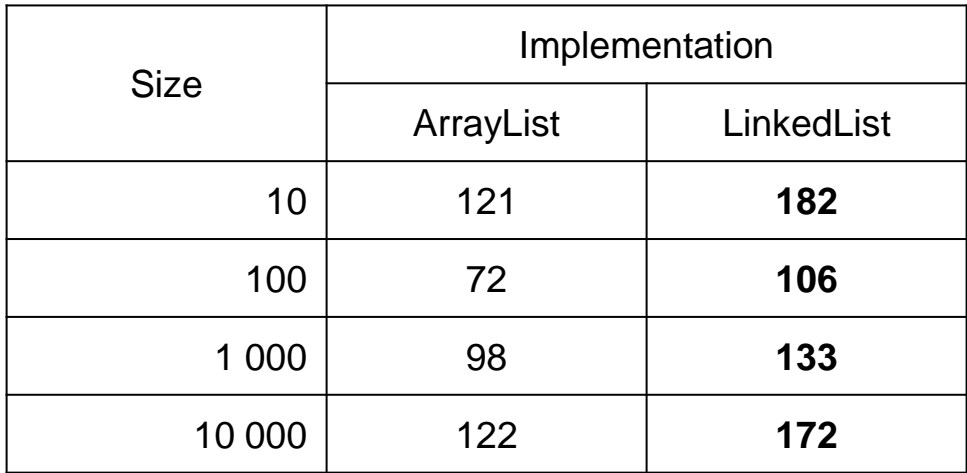

Integer objects were added

• getting elements from random positions – get (time in ns)

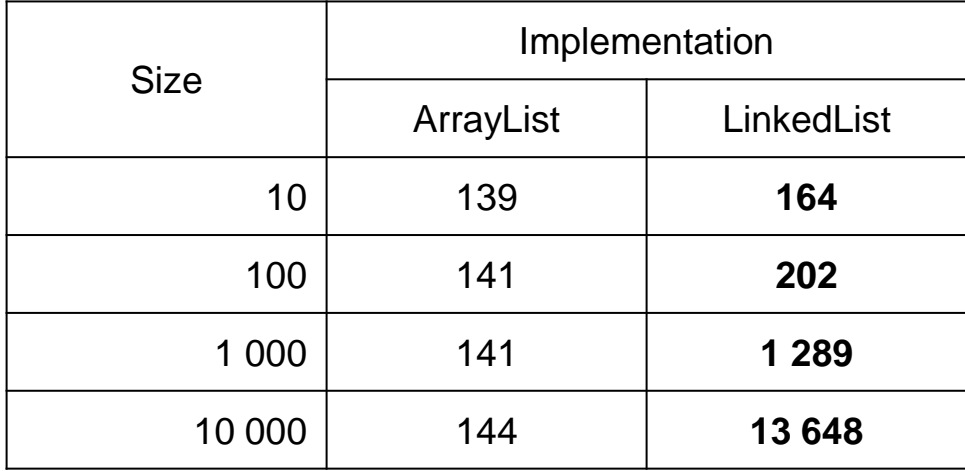

Integer objects were used

• changing elements at random positions – set (time in ns)

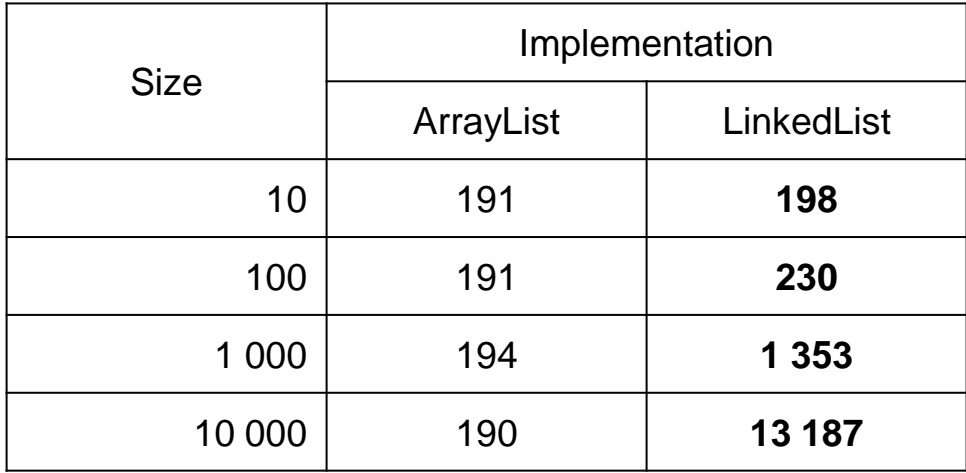

Integer objects were used

adding in the middle of the list (time in ns)

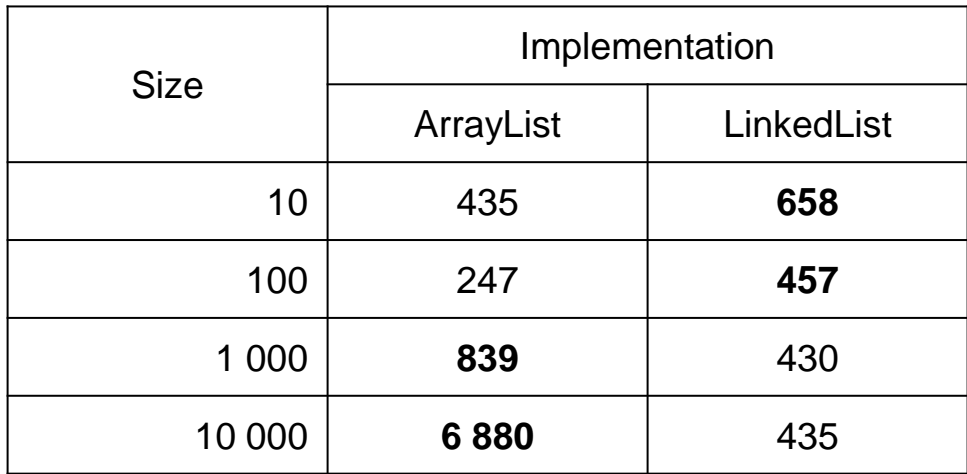

Integer objects were used

adding at the beginning of the list  $-$  add(int, E) (time in ns)

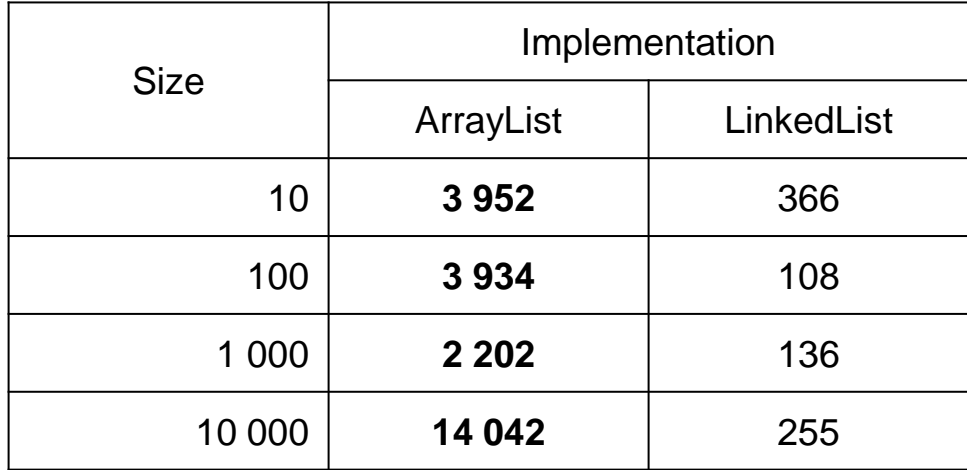

Integer objects were used Elements were added at 5th position. Added 5000 elements for first three sizes, 500 for fourth

removing from beginnig  $-$  remove(int, E) (time in ns)

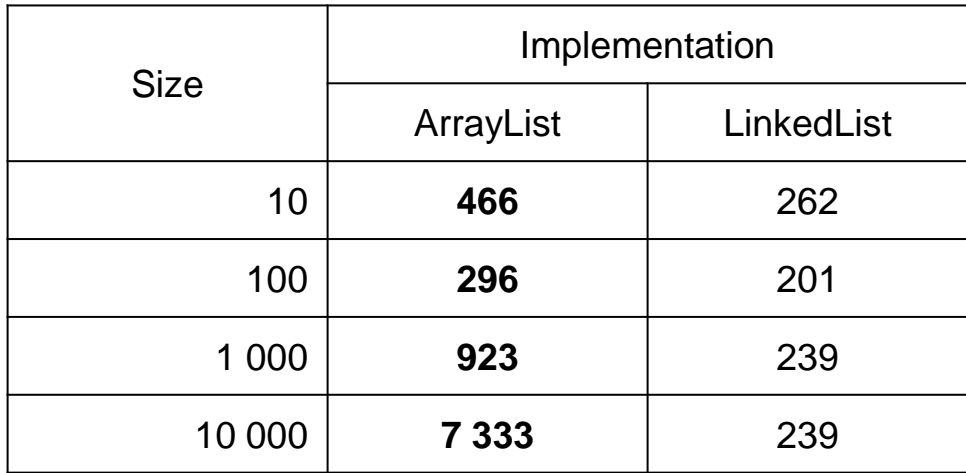

Integer objects were used Repeated till size of list greater than 5

#### **Maps – standard implementations**

- HashMap<K,V>
	- based on hashtable (for keys)
	- optimization through capacity and load factor
	- get(Object), put(K,  $V$ ) O(1)
- TreeMap<K,V>
	- based on binary tree
	- ascending order based on natural order or comparator
	- get(Object), put(K, V), remove(Object), containsKey(Object) – O(log(N))
	- can return sections of tree subMap $(K, K)$

#### **Maps – standard implementations**

- LinkedHashMap<K,V>
	- like HashMap<K, V> (organization, optimization)
	- additionally viewing in insertion order or access order
		- contains additional bidirectional list faster viewing
		- **longer time for add and delete**
		- same search time, still a hash map

#### **Maps – how to build a cache**

- LinkedHashMap<K,V> is a ready implementation
- to build a cache
	- create a class extending LinkedHashMap<K,V>
	- override removeEldestEntry(Map.Entry)
		- called automatically on every add
		- provides oldest element \*
		- **Fig. 2** return true if element should be removed from cache
		- **deletion is automatic**

```
private static final int MAX ENTRIES = 100;
protected boolean removeOldestEntry(Map.Entry oldest) {
   return size() > MAX_ENTRIES
}
```
# **Maps - optimization**

- load factor and capacity (or expectedMaxSize) for maps based on hashtable – set in constructor
- map copying techniques
	- sometimes a module copies a map only to view it and discard later changes
		- before copying a TreeMap<K,V> change to LinkedHashMap<K,V>!
		- **Example 2 constructor allows copying**
		- **Example 1** ensured order, without time overhead of binary tree  $(O(1)$  instead of  $O(log(N)))$

#### **Maps - optimization**

If map does not contain null values or you ignore them, retrieve value immediately

```
if (map.containsKey(key)) {
  System.out.println(\mukey: " + key + \mu value: " + map.get(key));
}
```
#### **// better**

```
Integer value = map.get(key);
if (value != null) {
System.out.println(nkey: " + key + n value: " + value);
}
```
#### **Maps - optimization**

• Never iterate over keys, always over entrySet()

```
for (Integer key : map.keySet()) {
  System.out.println(\mukey: " + key + \mu value: " + map.get(key));
}
```
#### **// better**

```
for (Map.Entry<Integer, Integer> entry : map.entrySet()) {
  System.out.println(nkey: " + entry.getKey() + n value: "
        + entry.getValue());
}
```
# **Maps – NavigableMap<K,V>(Java 6)**

- extends SortedMap<K,V>
	- allows iterating in both directions
		- descendingMap() returns reversed map
		- **Example 1** iterating in reverse is slower
	- additional methods
		- **Fig. 2** return submaps with indication if upper or lower boundary is included
		- **Firm Freturn neares element in map to given key**
		- **Fig. 2** return and remove biggest and smallest element
- implemented by TreeMap<K,V>

# **Maps – efficiency comparison**

adding elements –  $put(K, V)$  (time in ns)

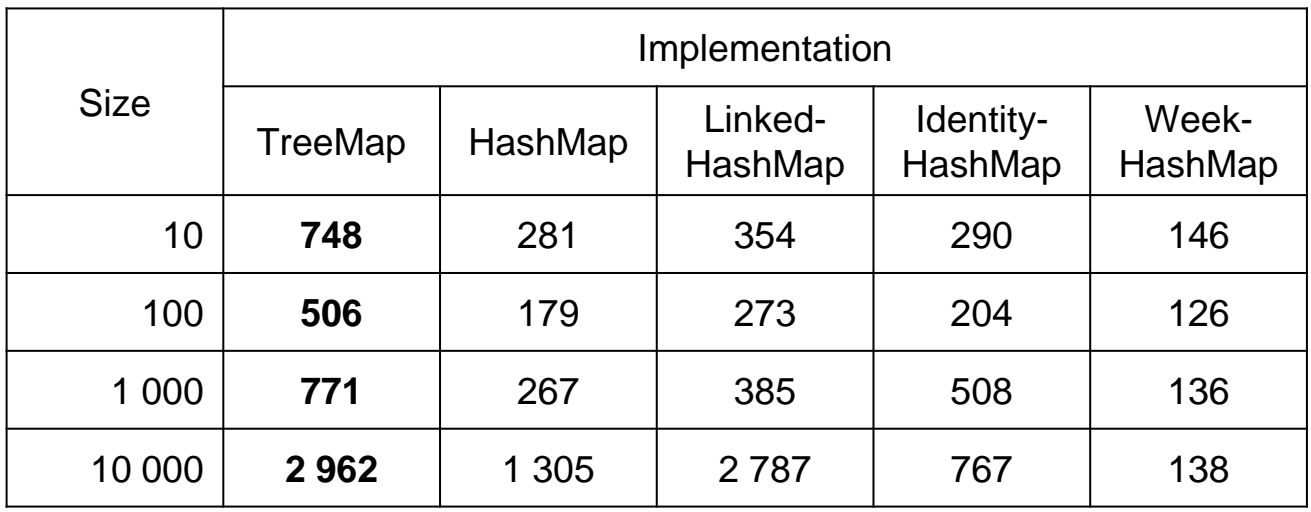

Integer objects were used

IdentityHashMap in not of wide use

WeakHashMap – unrealistically good results. Map did not contain references to elements, was constantly cleared and small

# **Maps – efficiency comparison**

• getting elements – get(Object) (time in ns)

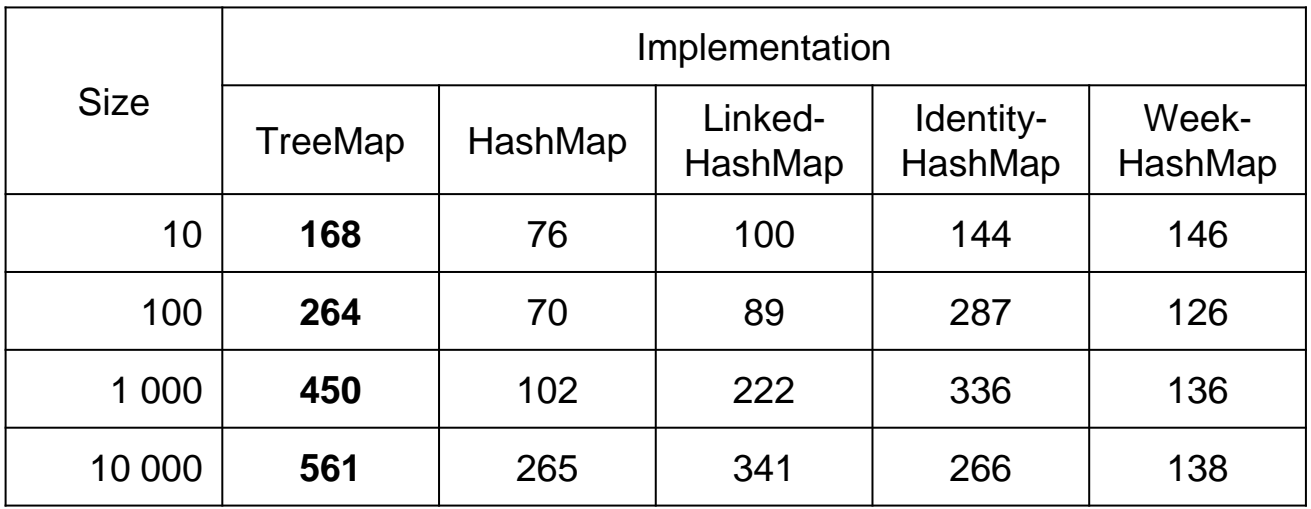

Integer objects were used

# **Maps – efficiency comparison**

iterating over entrySet() (time in ns)

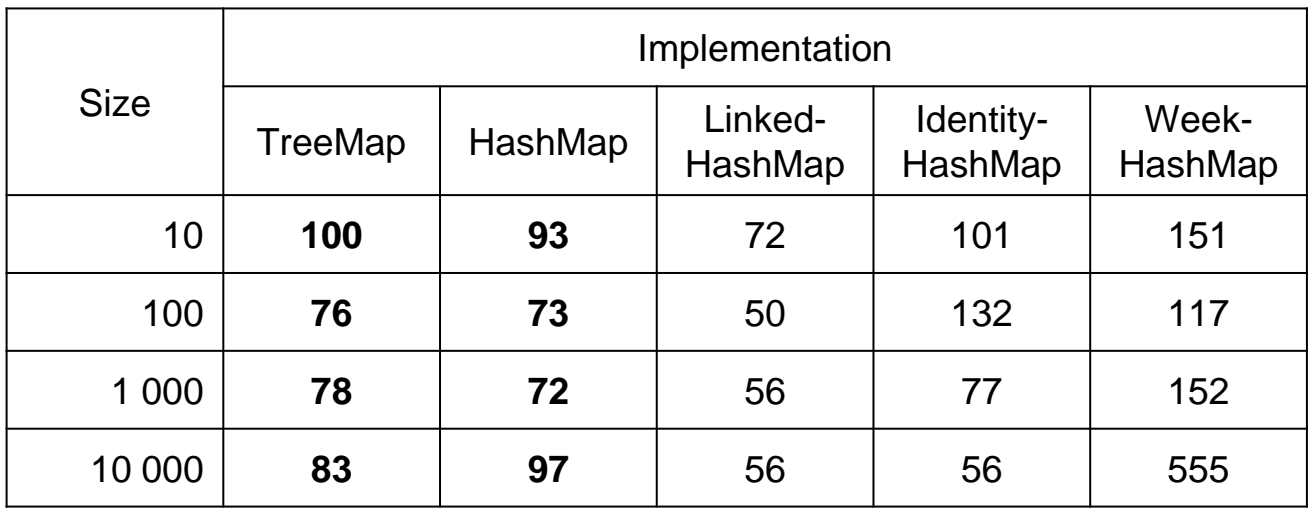

Integer objects were used

#### **Collections - views**

- many collections have methods returning subranges
	- List<E> subList(from, to)
	- SortedSet<E> subSet(from,to), headSet(to), tailSet(from)
	- SortedMap<K, V> subMap(from, to), headMap(to), tailMap(from)
- those collections are only **views**
	- underneath the parent collection
	- changes in view visible in parent and vice-versa

#### **Collections – views - optimization**

removing elements in range

```
for (int i = from; i < to; i++) {
   list.remove(i);
}
// better
list.subList(from, to).clear();
```
- much faster solution
	- the faster, the more elements are removed
	- critically faster for ArrayList<E>

#### **Arrays**

- Array provides fastest data access
	- allocates continous amount of memory
	- every cell is of same size (simple type or reference)
	- cell address = start address  $+$  index  $*$  cell size
- cannot be resized
	- can be copied to bigger array
	- ArrayList<E> uses this mechanism underneath
	- System.arraycopy efficient array copying
		- copies whole memory fragment
		- **better than copying in loops**
- can contain simple types!

# **Arrays – helper class** *Arrays*

- similar to collections, array have a helper class
	- asList packs array into List<E>
		- constant size!
		- changes in list visible in array
	- **binarySearch** 
		- **E** array has to be sorted
		- **Example 3 array will be search in sort order**
	- copyOf, copyOfRange copies array or range creating new array of given size
		- **System.arraycopy underneath**
		- *Arrays* provides the second array to System.arraycopy
		- for arrays of objects only references will be copied, not objects

# **Arrays – helper class** *Arrays*

- Arrays
	- equals are the arrays equal
		- **Same elements in same order**
	- fill an array with given value
	- deepEquals/hashCode/toString for multidimensional arrays
	- hashCode calculated over content of array
	- sort
		- **for simple types in natural order**
		- for objects in natural order or using comparator
	- toString content of table as string

# **Conclusions**

- What collection implementations do you know?
- Which collection is best for general purpose?
- What list implementations do you know?
- What map implementations do you know?
- Which map is best for general purpose?
- What are the advantages of arrays over lists?
- What are the advantages of lists over arrays?